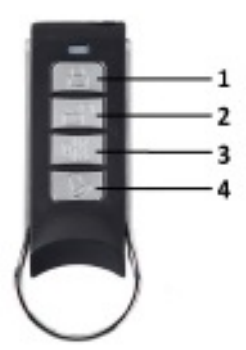

nadajnik SHARK-MULTI

Wstęp:

Pilot SHARK-MULTI może współpracować z 9 różnymi producentami. Poniżej znajduje się opis, jak zaprogramować nadajnik tak, by współpracował z odbiornikiem wybranego producenta.

Fabrycznie pilot zaprogramowany jest na drogę radiowa KEY-433MHz, kod zmienny.

## **Programowanie:**

- 1. By rozpocząć procedurę programowania, należy jednocześnie wcisnąć i przytrzymać PRZYCISK 3 oraz PRZYCISK 4 do momentu zamrugania diody LED.
- 2. Wybierz i wciśnij PRZYCISK, który ma zostać zaprogramowany (w tym momencie dioda nie reaguje).
- 3. Wciśnij jednocześnie PRZYCISK 3 oraz PRZYCISK 4, by potwierdzić wybór-dioda zamiga.
- 4. Teraz wybierz numer producenta, którego nadajnik chcesz zaprogramować (1-9). Standardowo nadajnik zaprogramowany jest na drogę radiowa KEY, wiec po wciśnięciu i puszczeniu przycisku wybranego w punkcie 2. dioda zamiga 7 razy (DTM). Każde następne wciśniecie i puszczenie przycisku zmienia ilość mignięć. Liczba mignięć odpowiada numerowi producenta.
- 5. Wciśnij jednoczenie PRZYCISK 3 oraz PRZYCISK 4, by potwierdzić wybór- dioda zamiga.
- 6. Wybierz kanał, który chcesz zaprogramować (1-4) i wciśnij przycisk wybrany w punkcie 2. Tyle razy ile wynosi numer kanału (np. jeśli wybrałeś kanał 3, wciśnij przycisk wybrany w punkcie 2. trzy razy).
- 7. Wciśnij jednocześnie PRZYCISK 3 oraz Przycisk 4, by potwierdzić wybór i zakończyć procedurę programowania-dioda zamiga dwa razy.

## **CYFRY ODPOWIADAJACE PRODUCENTOM:**

- **1. NICE SMILO**
- **2. FAAC FIX**
- **3. FAAC XT**

**5. BENINCA**

**4. CAME SPACE**

**6. KEY**

- **7. DTM**
- **8. NORMSTHAL**
- **9. NOVOFERM**

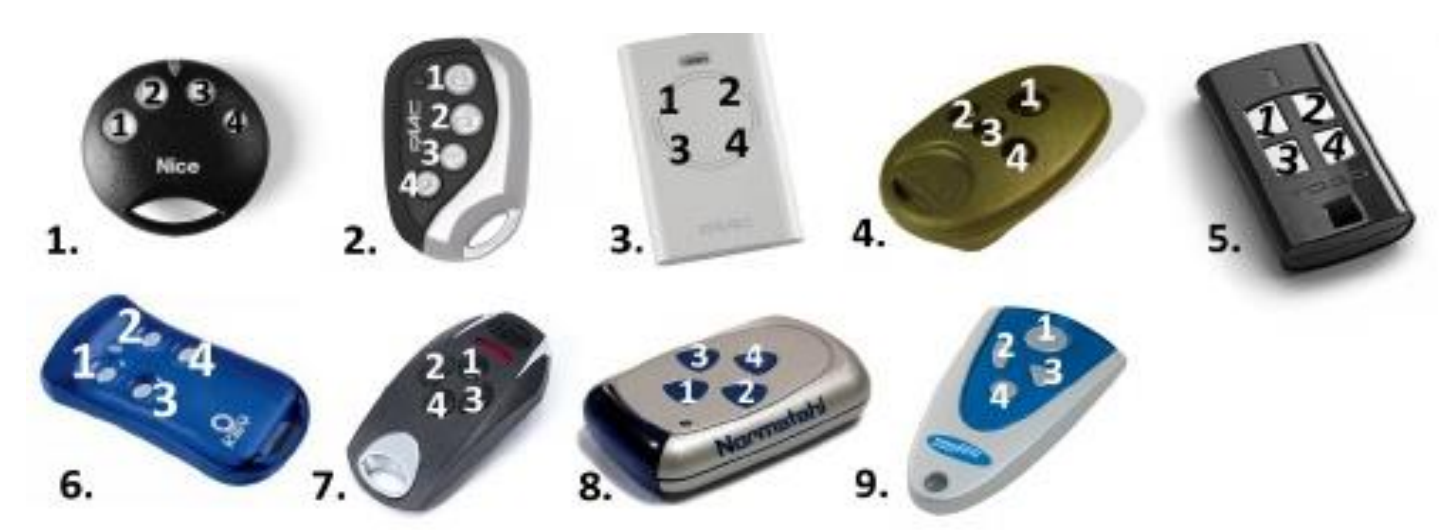